## **USING THE SOFTWARE**

- [Using the Daily Room Management Chart](https://docs.bookingcenter.com/display/DESKTOP/Using++the+Daily++Room+Management+Chart)
- [Ordering Inventory](https://docs.bookingcenter.com/display/DESKTOP/Ordering+Inventory)
- [Setting the chart view date](https://docs.bookingcenter.com/display/DESKTOP/Setting+the+chart+view+date)
- [Taking a Room](https://docs.bookingcenter.com/display/DESKTOP/Taking+a+Room)
- [Viewing a booking's details0](https://docs.bookingcenter.com/pages/viewpage.action?pageId=3642429)
- [Working with Guests](https://docs.bookingcenter.com/display/DESKTOP/Working+with+Guests)
- [Making Booking Enquiries](https://docs.bookingcenter.com/display/DESKTOP/Making+Booking+Enquiries) [Working with Room Bookings](https://docs.bookingcenter.com/display/DESKTOP/Working+with+Room+Bookings)
- [Working with Group Bookings](https://docs.bookingcenter.com/display/DESKTOP/Working+with+Group+Bookings)
- [Working with Accounts](https://docs.bookingcenter.com/display/DESKTOP/Working+with+Accounts)
- [Working with Agents](https://docs.bookingcenter.com/display/DESKTOP/Working+with+Agents)
- [Working with Guest Marketing](https://docs.bookingcenter.com/display/DESKTOP/Working+with+Guest+Marketing)
- [Ordering Your Guest](https://docs.bookingcenter.com/display/DESKTOP/Ordering+Your+Guest)

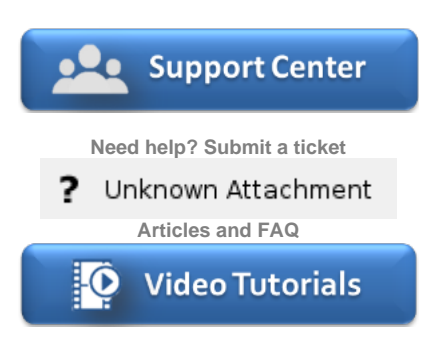

**Step-by-step tutorials**